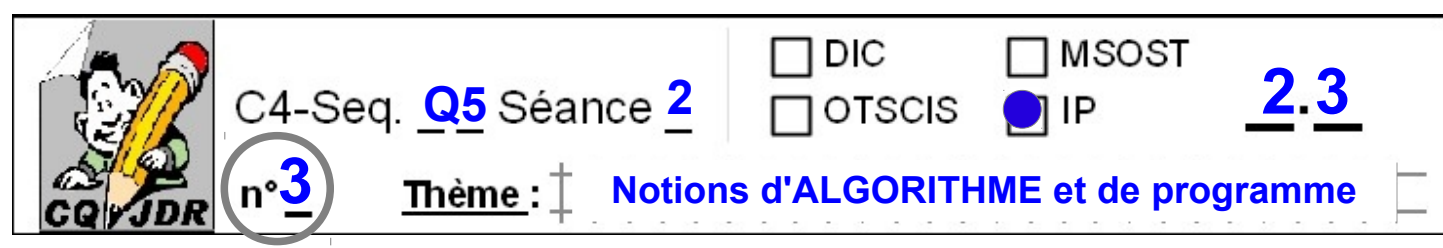

#### **Programmer, c'est d'abord traiter de l' INFORMATION ...**

## **Principes de PROGRAMMATION**

 Les microcontrôleurs qui se trouvent sur les cartes électroniques de types PICAXE est comparable à un microprocesseur d'ordinateur, capable donc de **gérer des instructions permettant le pilotage de petits systèmes techniques**.

 Après les choix du **langage** ainsi que du **logiciel de programmation**, **la configuration** doit s'effectuer par deux paramétrages essentiels :

==> **Le port de connexion** *(quel USB sur le poste Informatique ?)*

 ==> **L'identification du microcontrôleur** *(8M2, 18M, 28M2 ...sous PICAXE)* présent dans le module à programmer

#### ● **Toute une question de langage :**

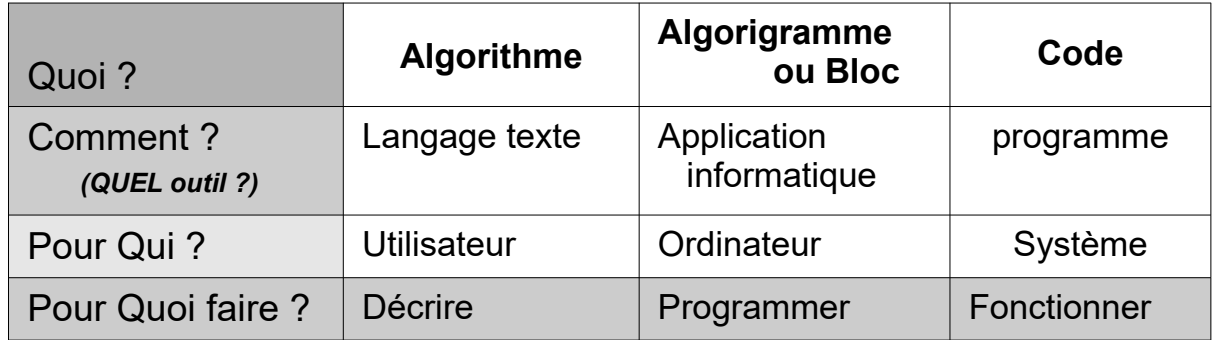

# Une démarche : Algorithme - Algorigramme ou Bloc - Code

## *Étape 1*

Pour décrire le fonctionnement attendu d'un système, on commence donc simplement à **écrire chronologiquement** les conditions de fonctionnement et les les actions voulues sous forme d'**une suite d'instructions** . On appelle cela **l'ALGORITHME**.

## *Étape 2*

On traduit alors le tout en une **succession de CONDITIONS et d'ACTIONS**  sous forme d'**ALGORIGRAMME** (Logigramme ou Organigramme) ou bien de **BLOCS**.

## *Étape 3*

Au **téléversement du programme** dans le circuit du système, le programme sera automatiquement **compilé en CODE** machine pour être exécuté.

#### **Remarque complémentaire :**

On peut aussi schématiser le fonctionnement selon un **CHRONOGRAMME**.

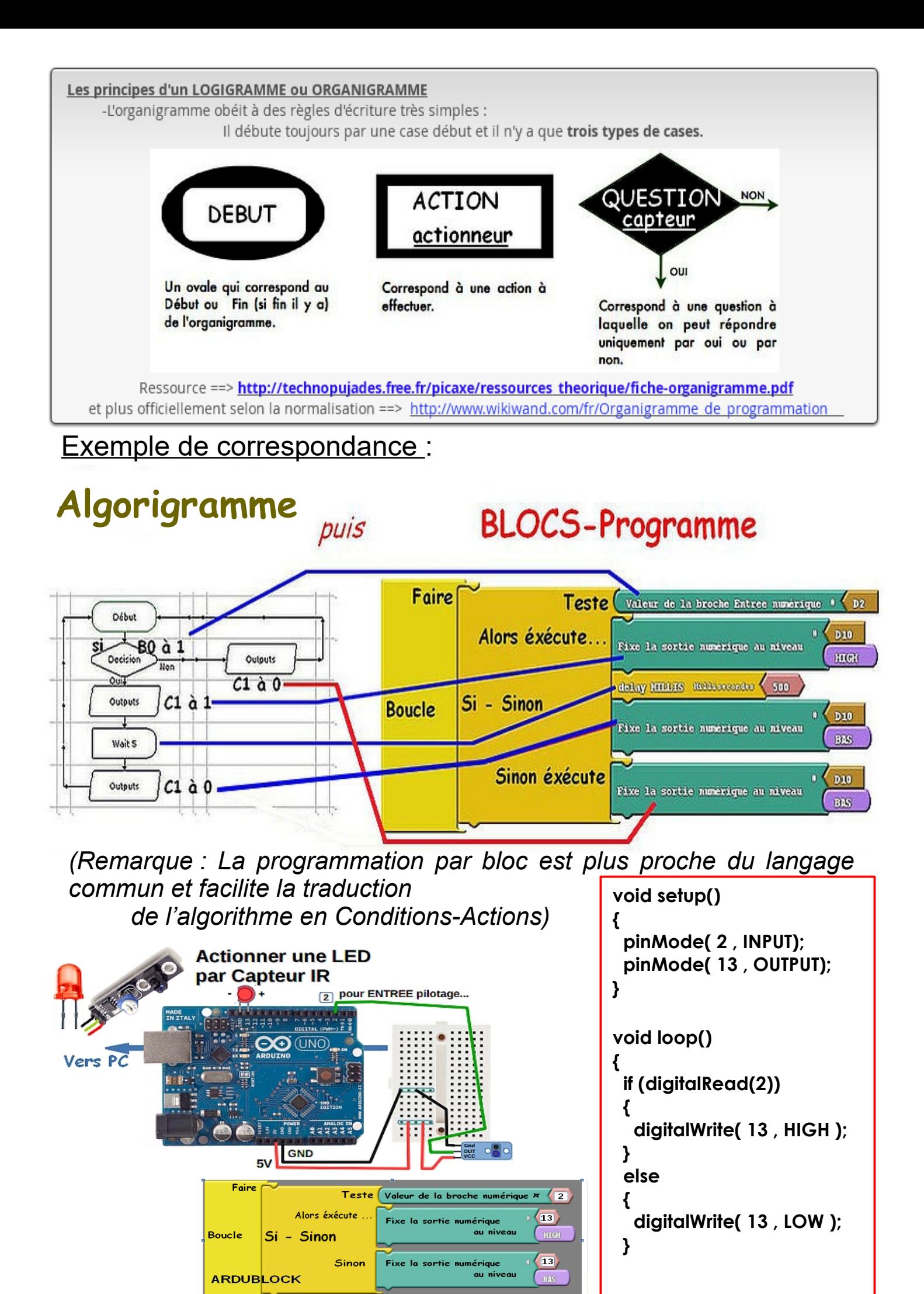

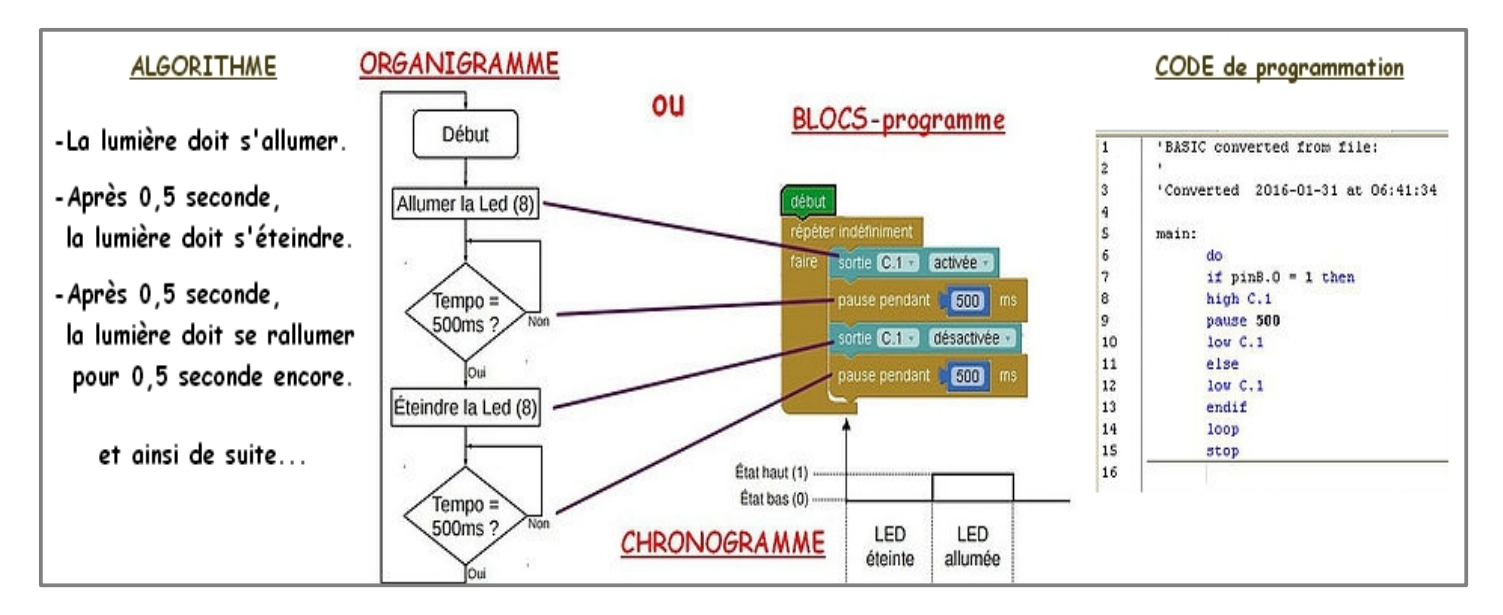

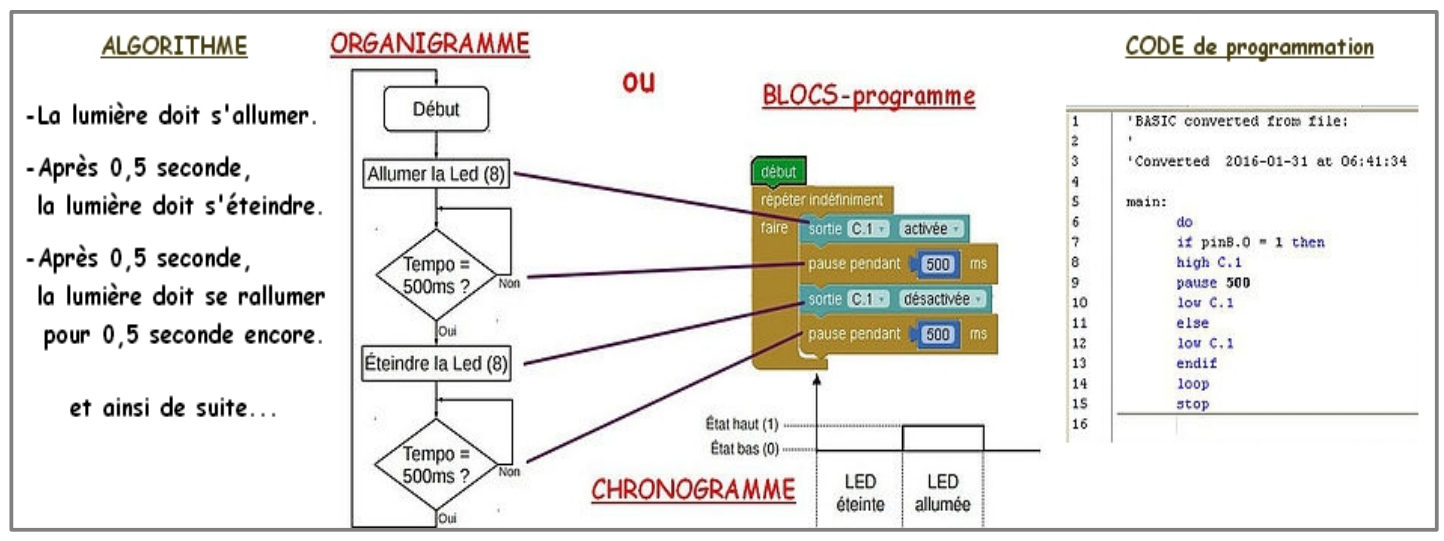

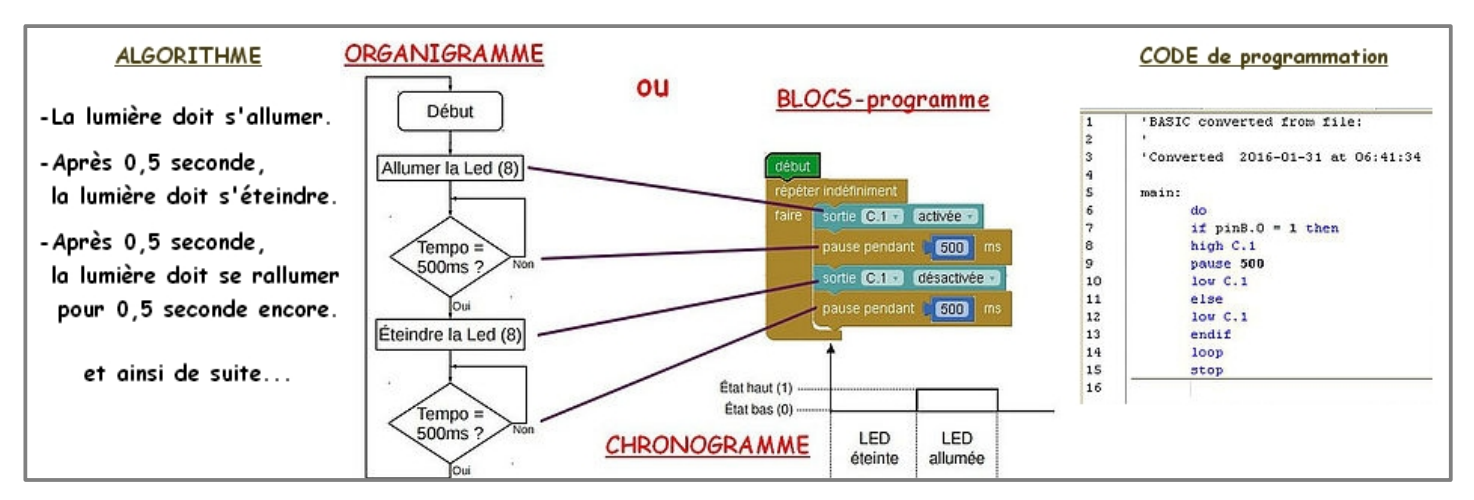

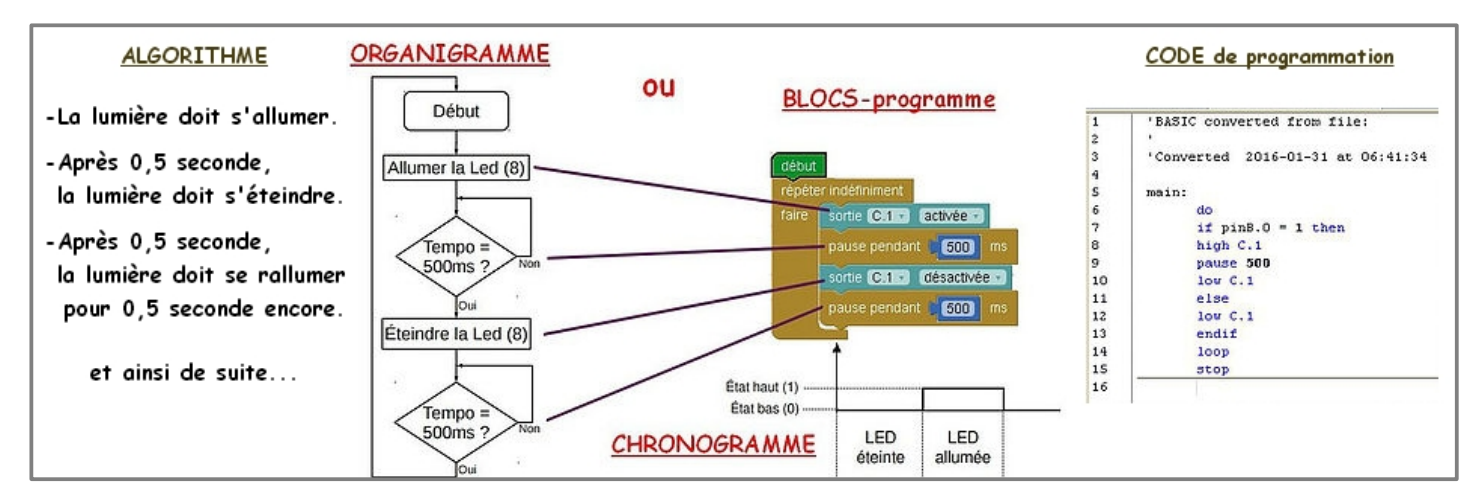